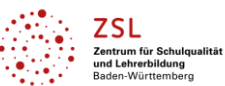

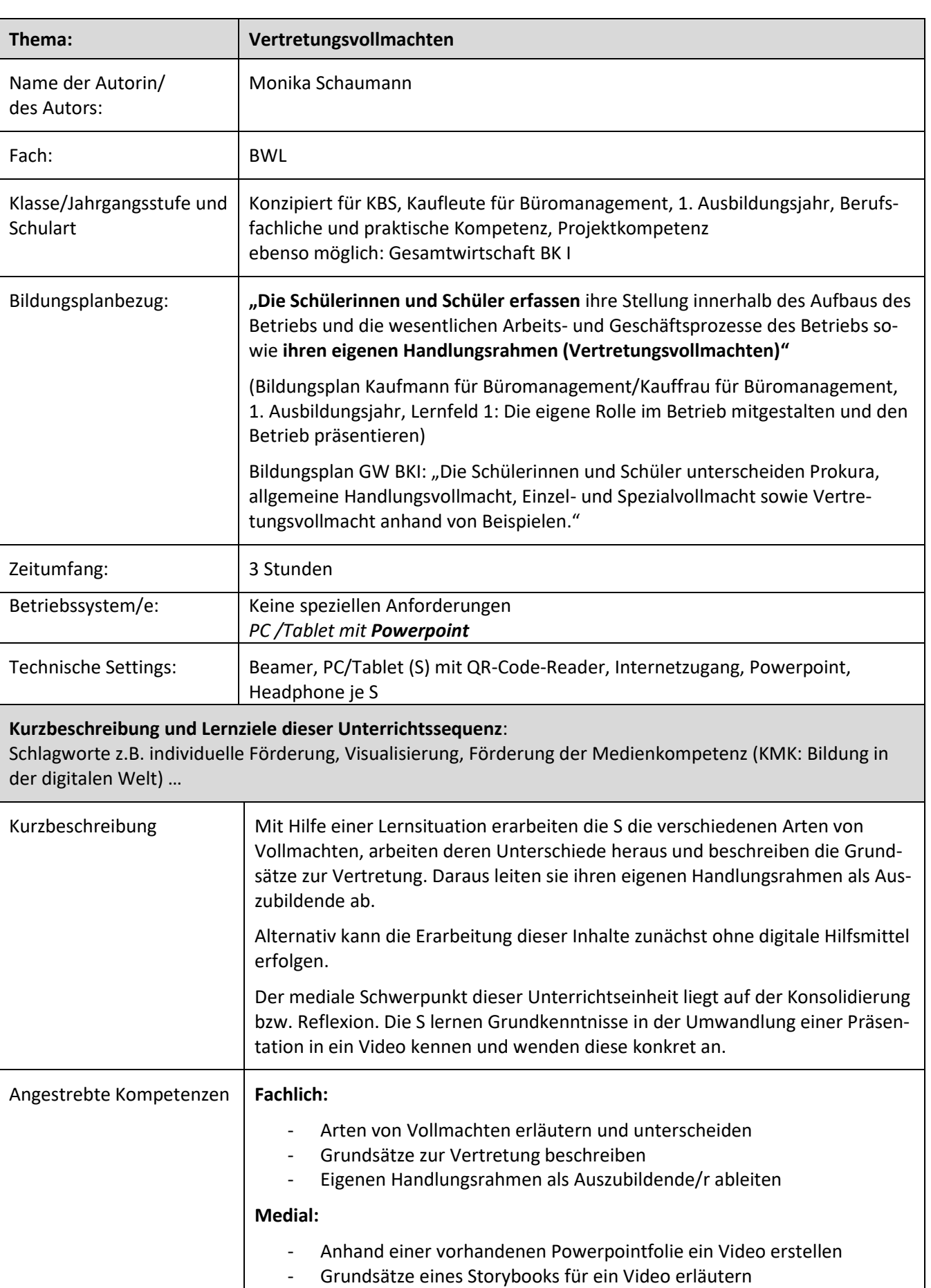

## Unterrichtsentwürfe Arbeitsgruppe BWL digital – ZSL Regionalstellen Stuttgart und Schwäbisch Gmünd **Verlaufsplanung**

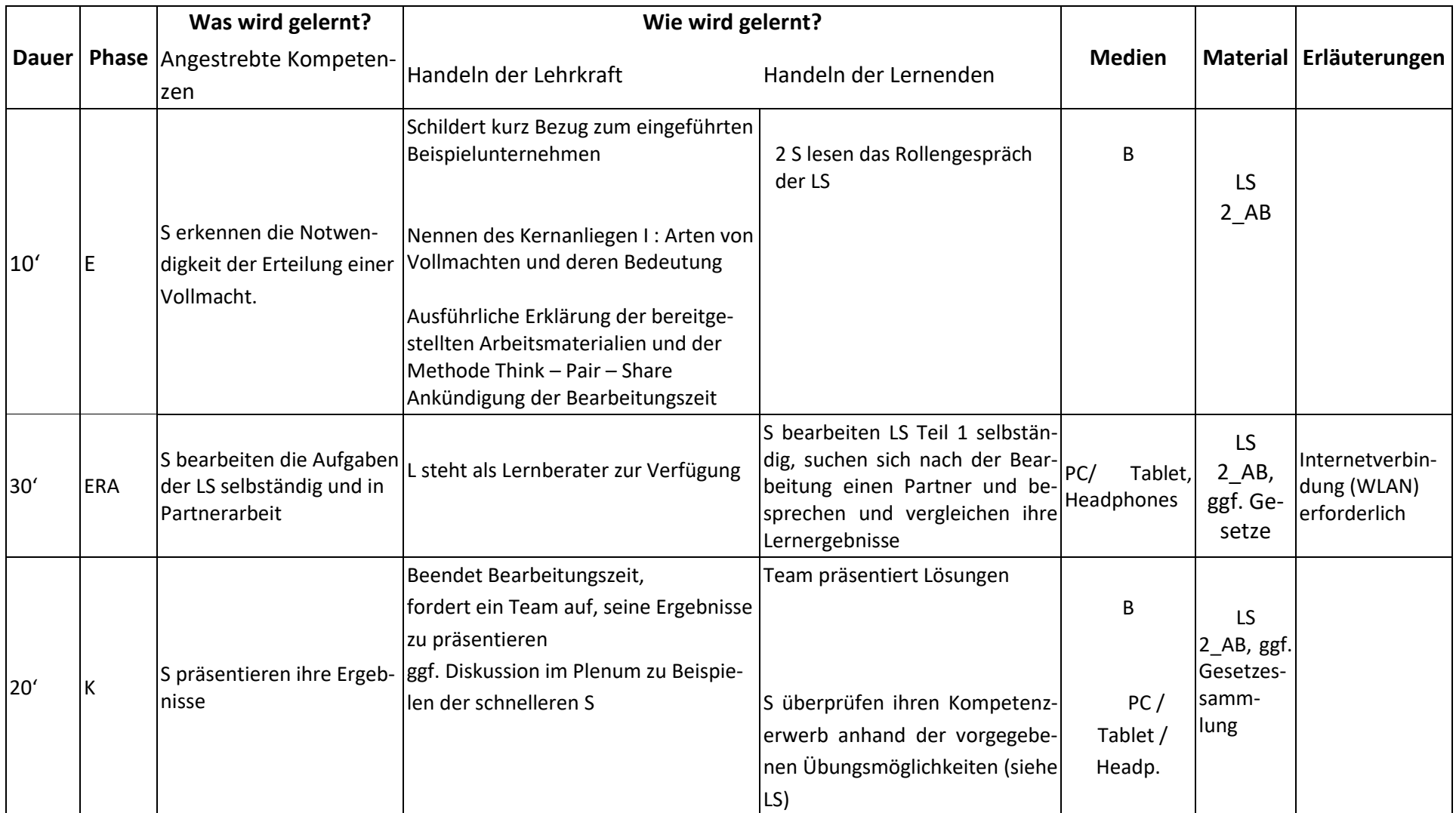

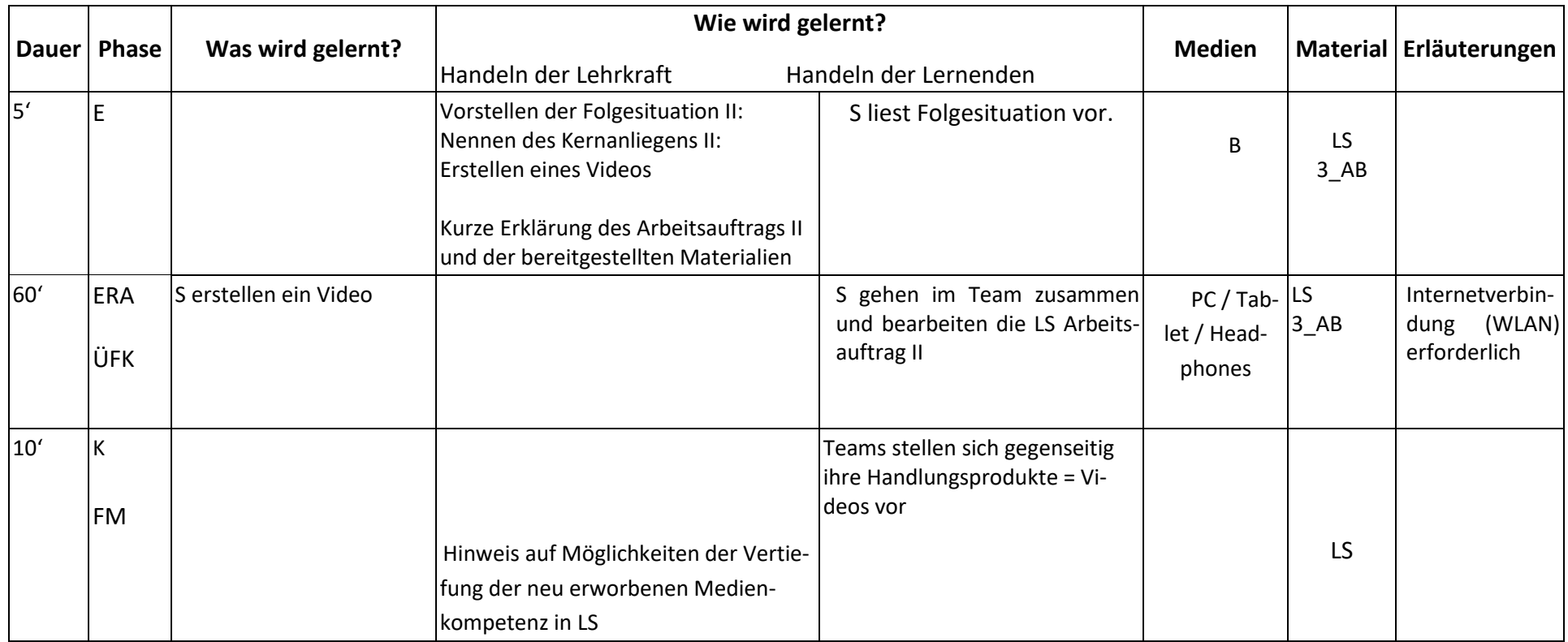

## **Abkürzungen:**

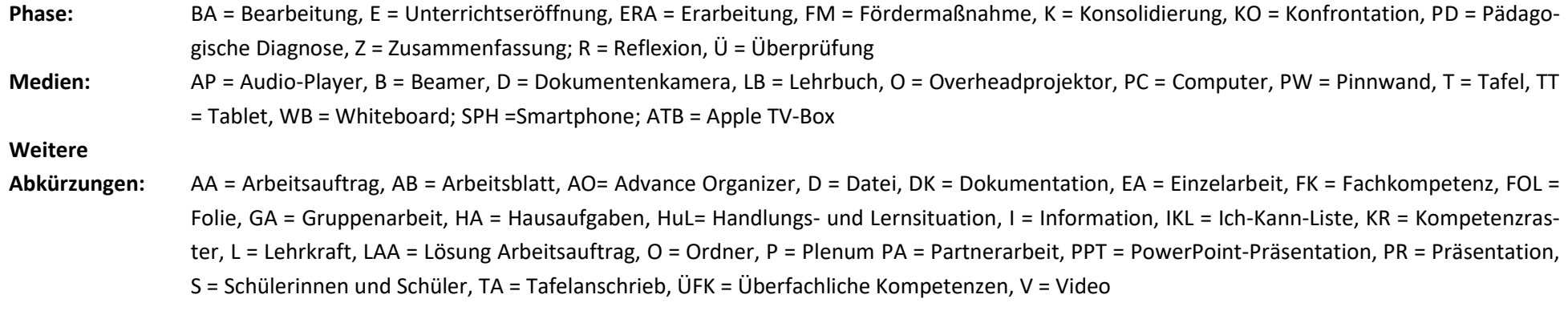

**Lernphase:** k = kollektiv, koop = kooperativ, i = individuell